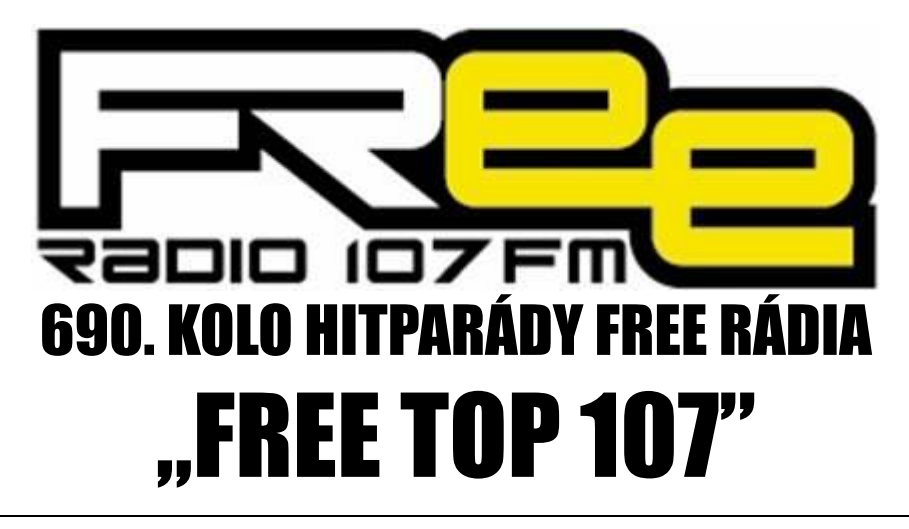

## **PRO TÝDEN 16.5. – 22.5.2020**

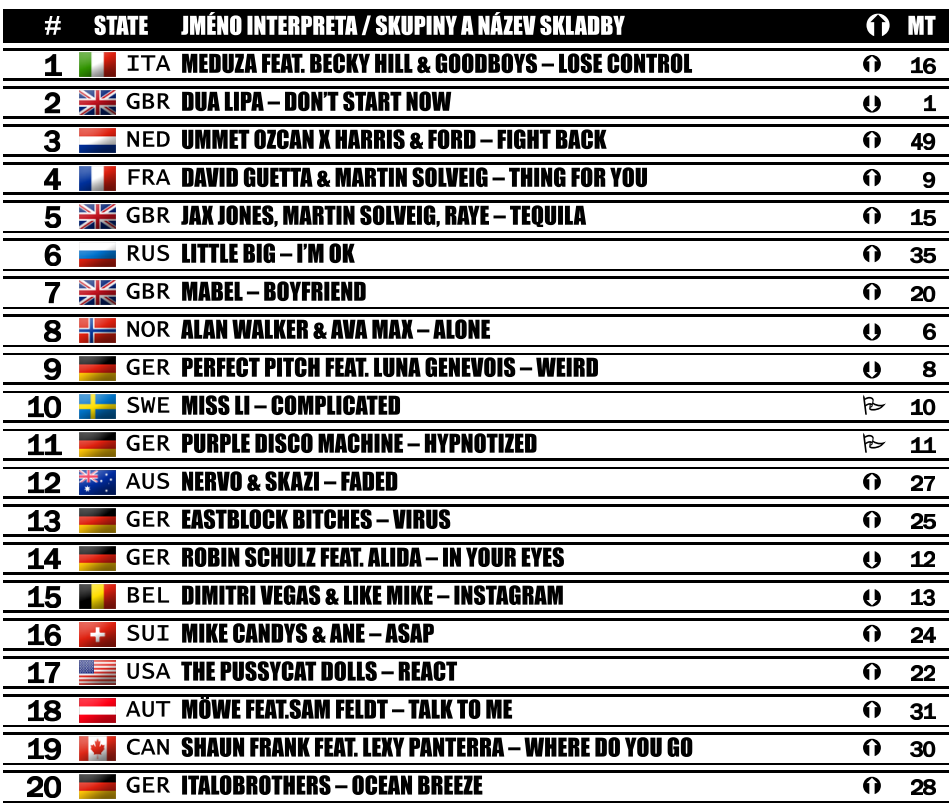

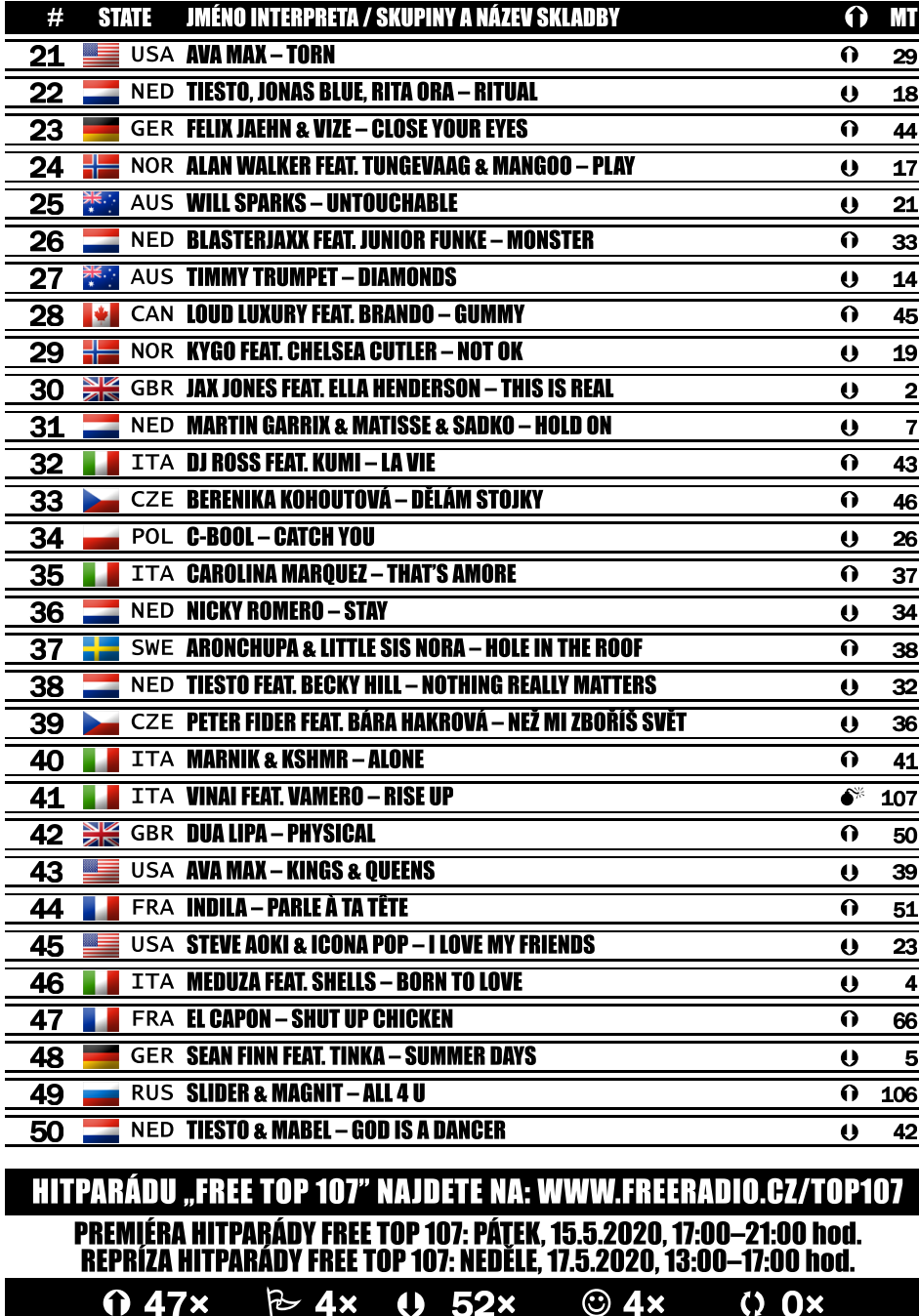

 $\Omega$  47 $\times$ 

 $\approx$  4x

 $\theta$  52 $\times$ 

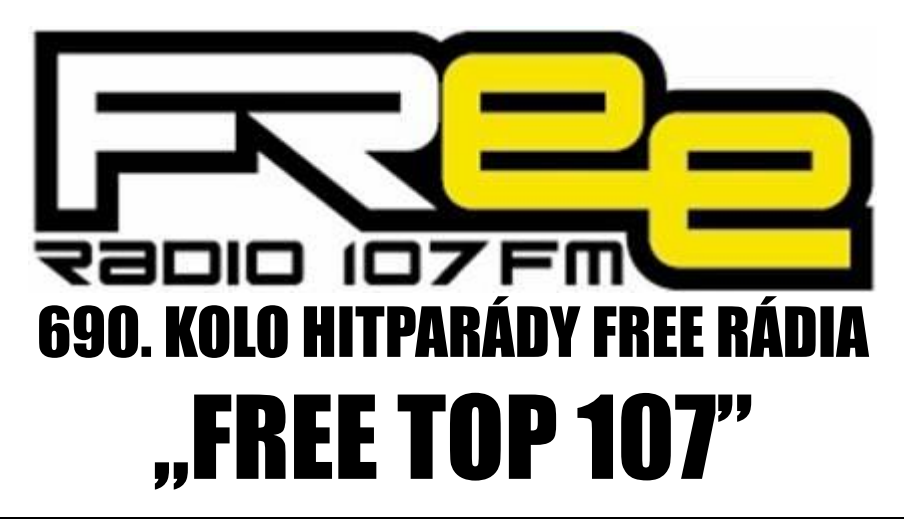

## PRO TÝDEN 16.5. - 22.5.2020

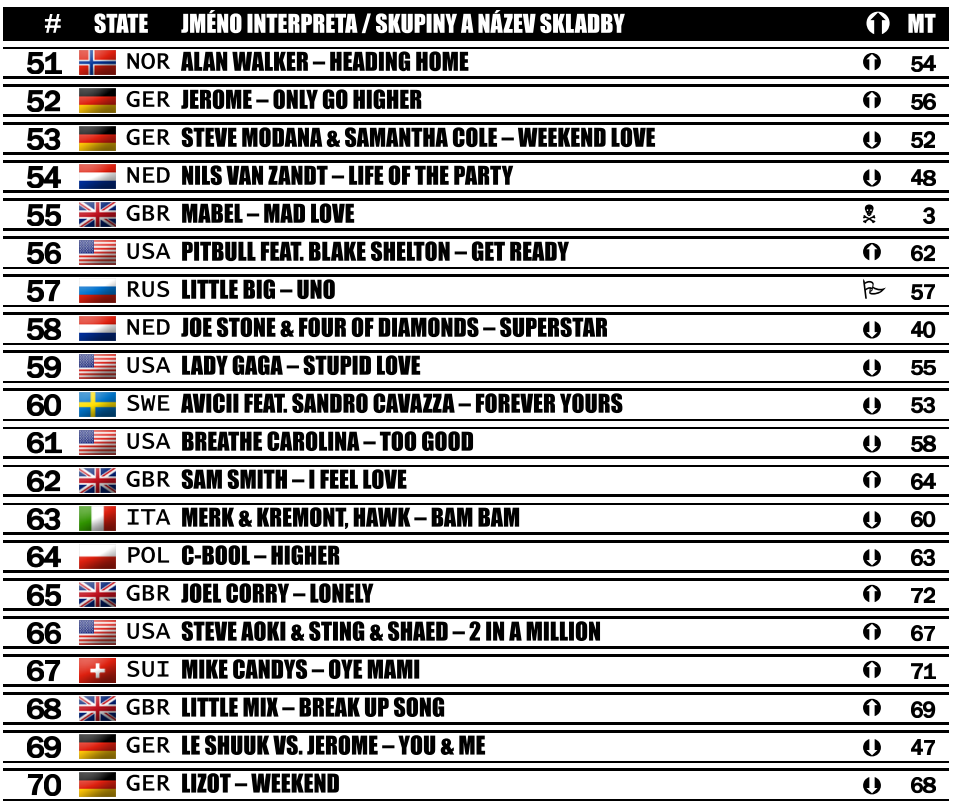

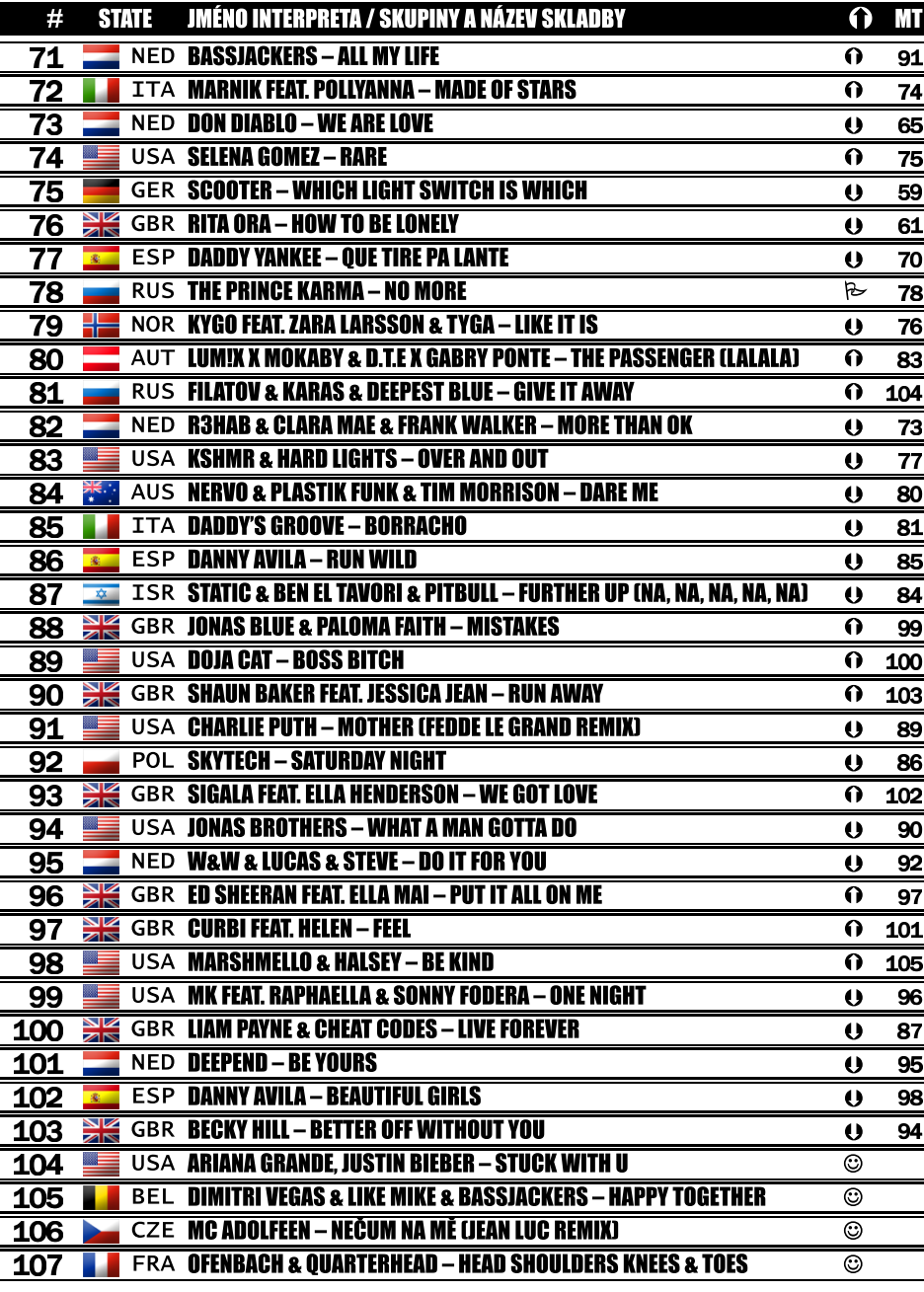